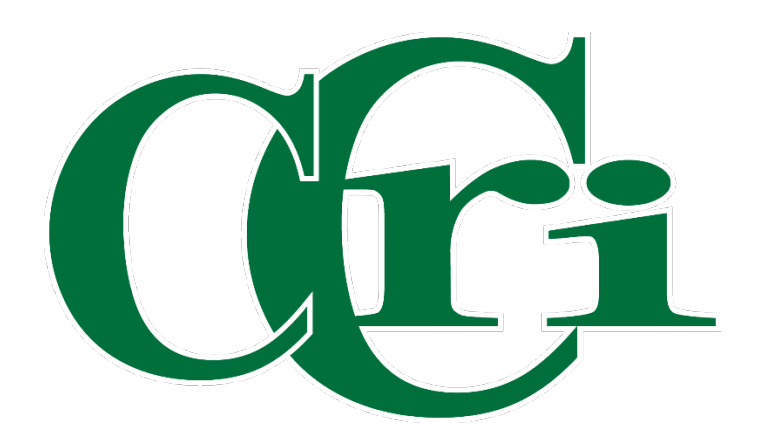

# GUIDE TO BANNER 9 FINANCE PAGES (BY SCREEN)

## **Table of Contents**

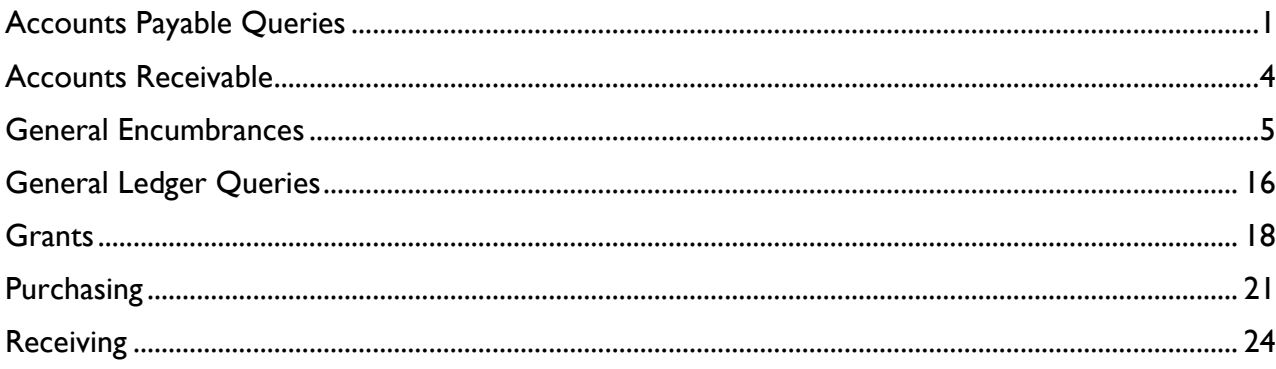

## Accounts Payable Queries

<span id="page-2-0"></span>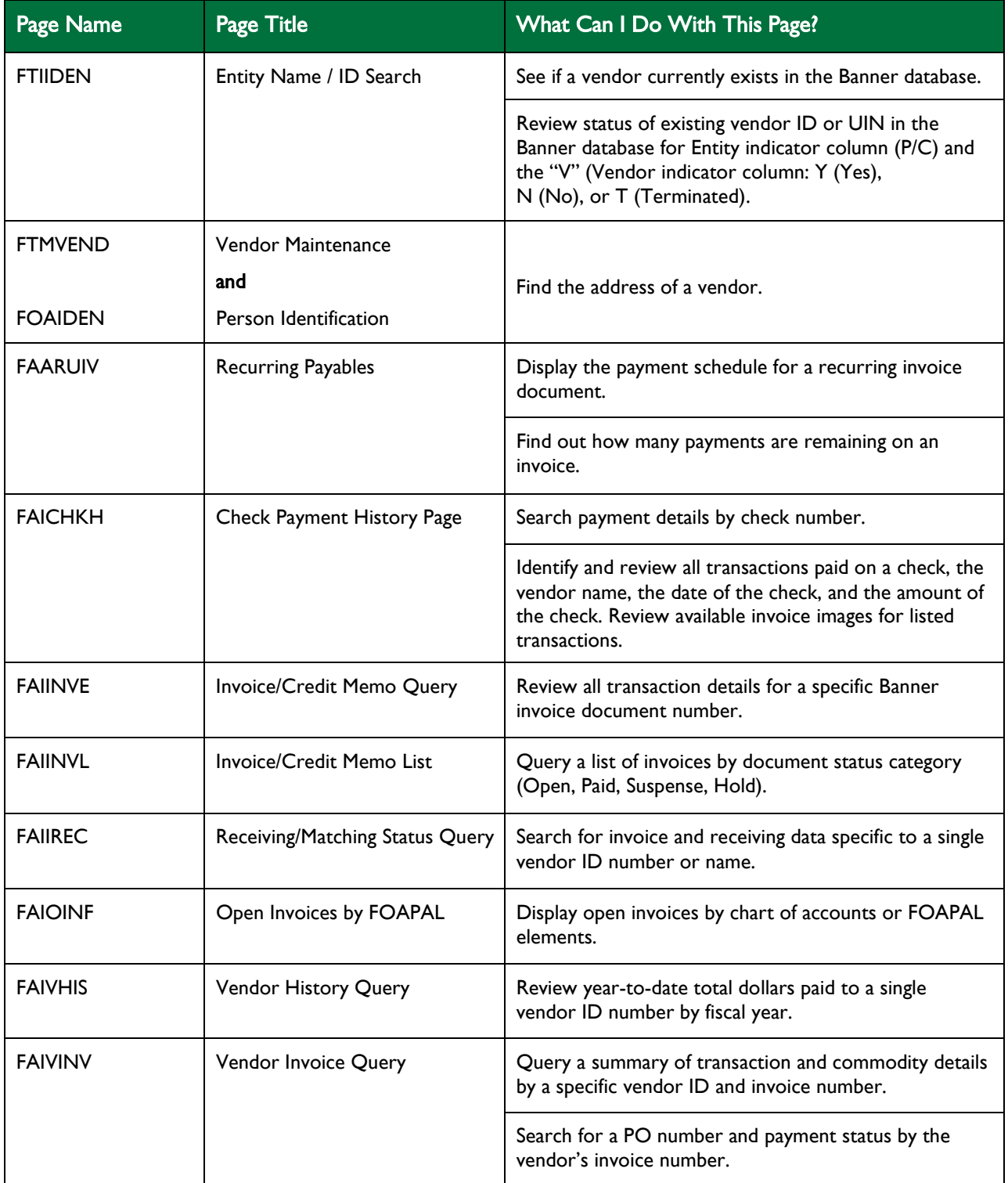

## Accounts Payable Queries (cont'd)

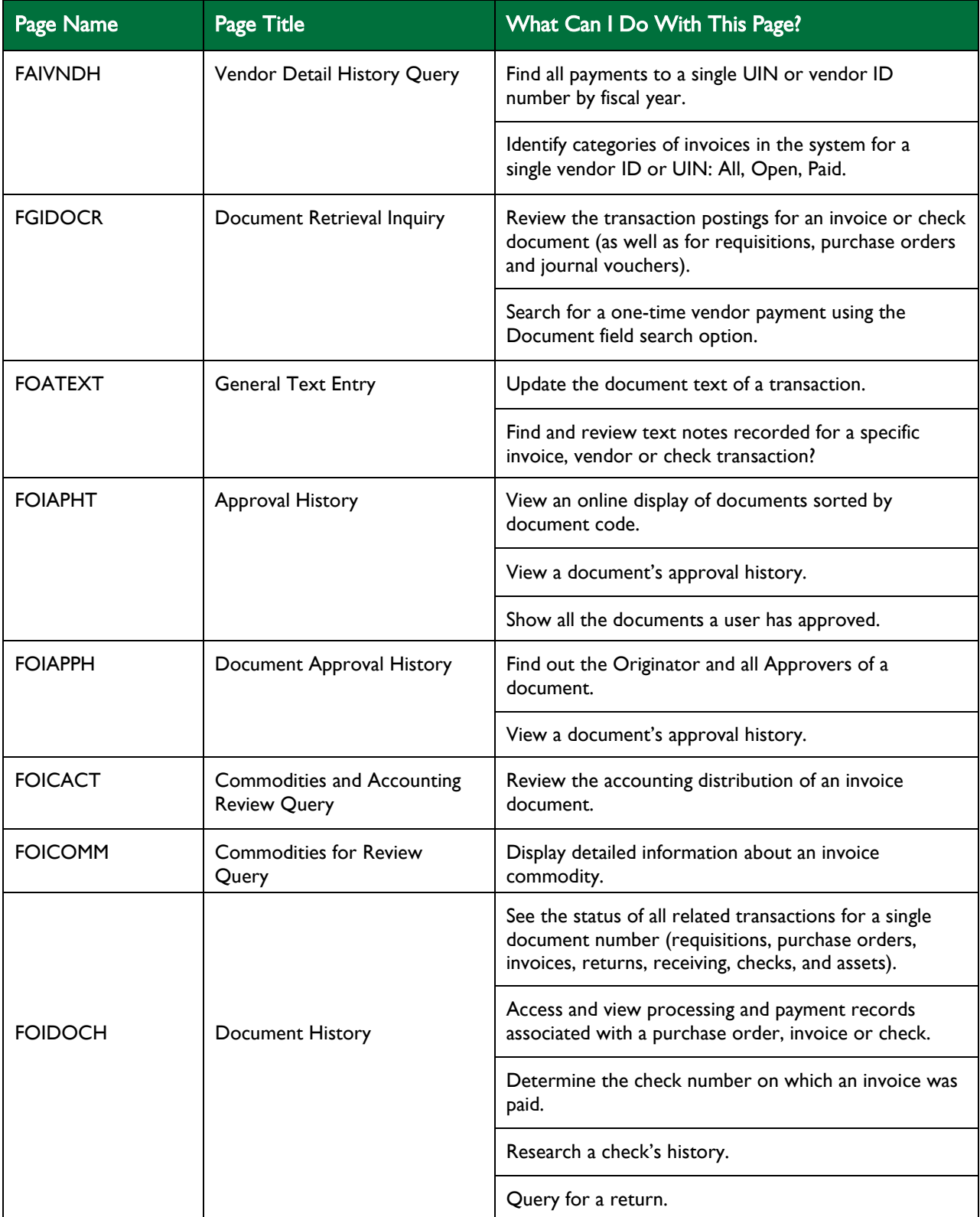

# Accounts Payable Queries (cont'd)

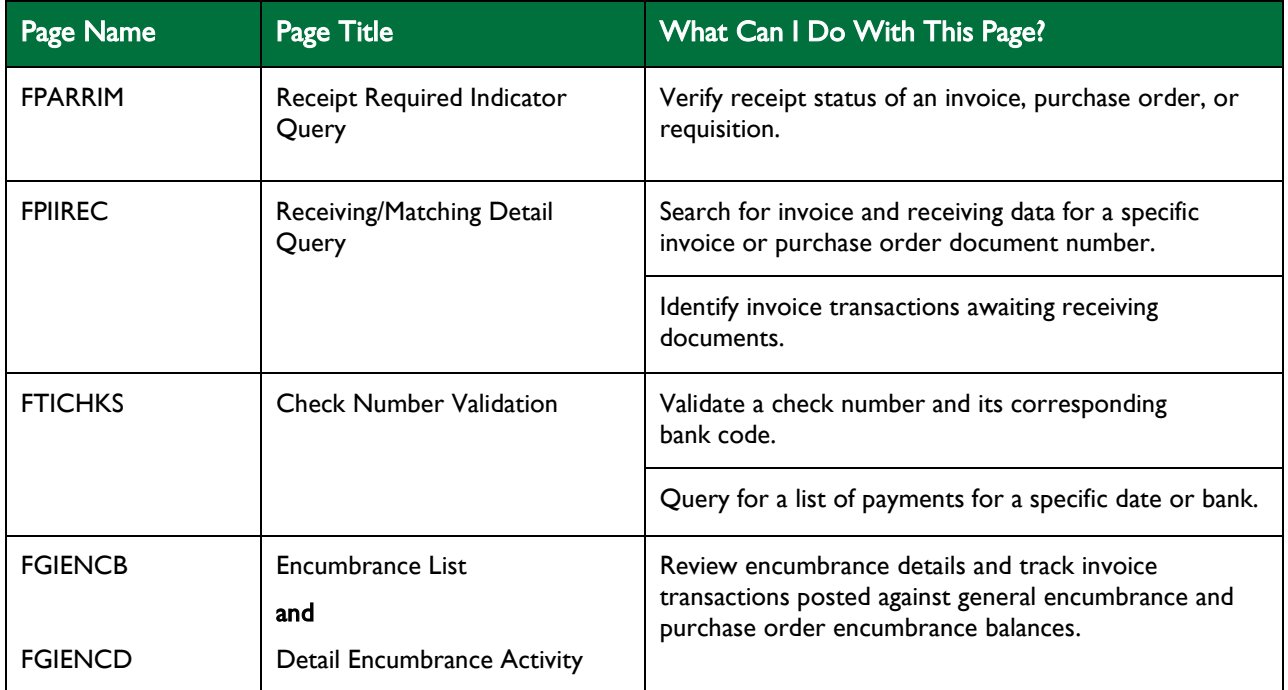

#### Accounts Receivable

<span id="page-5-0"></span>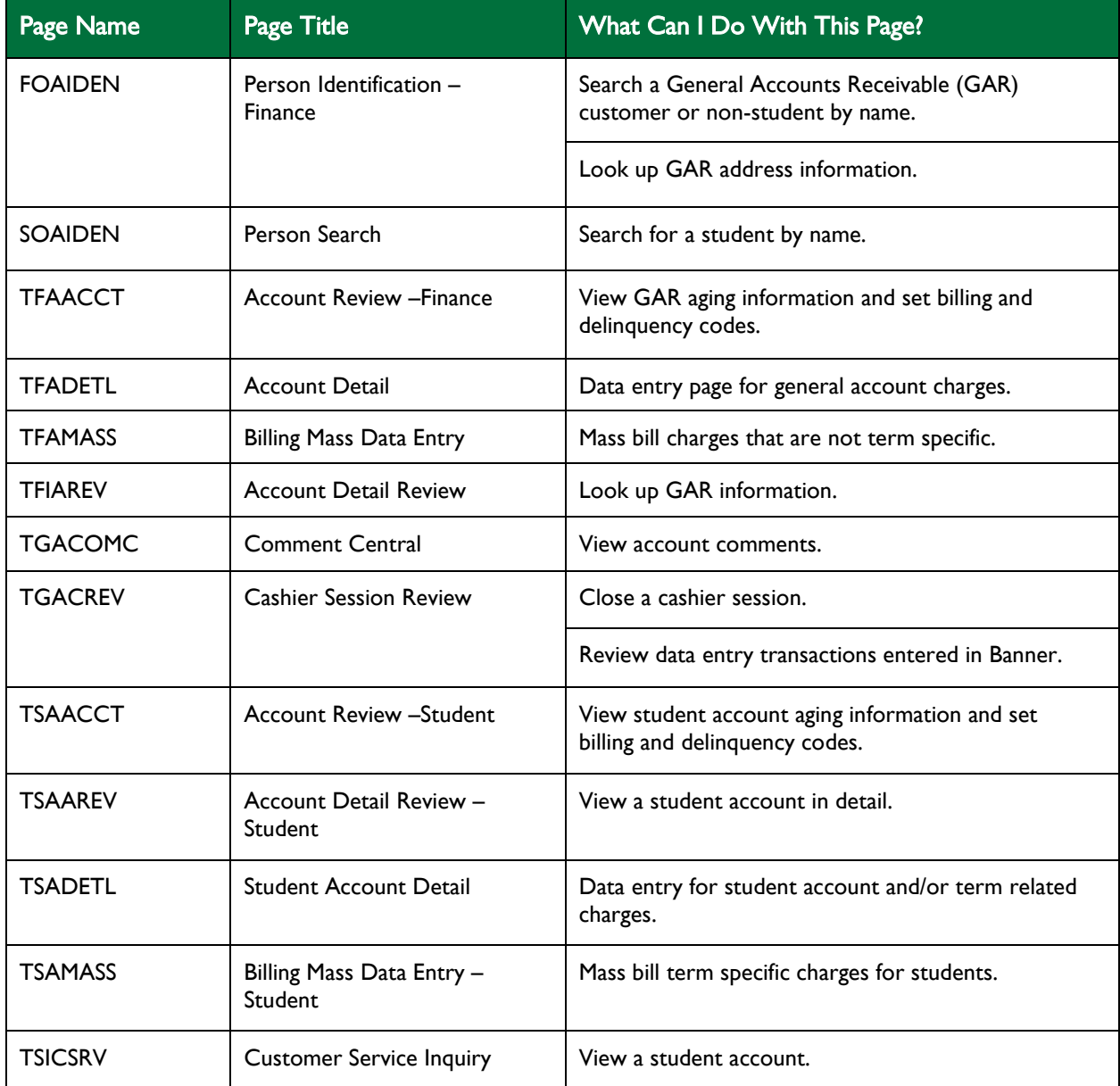

#### General Encumbrances

<span id="page-6-0"></span>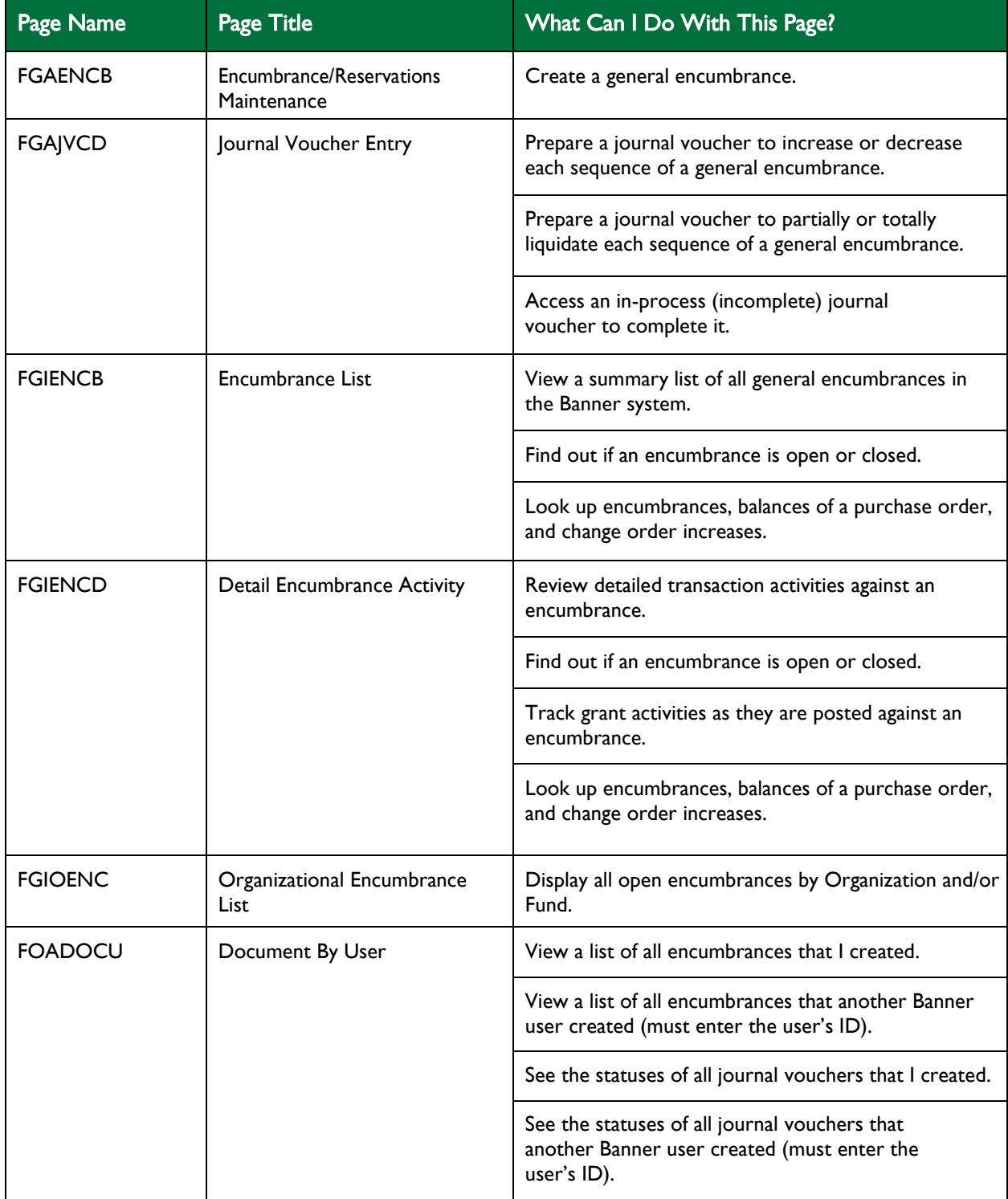

# General Encumbrances (cont'd)

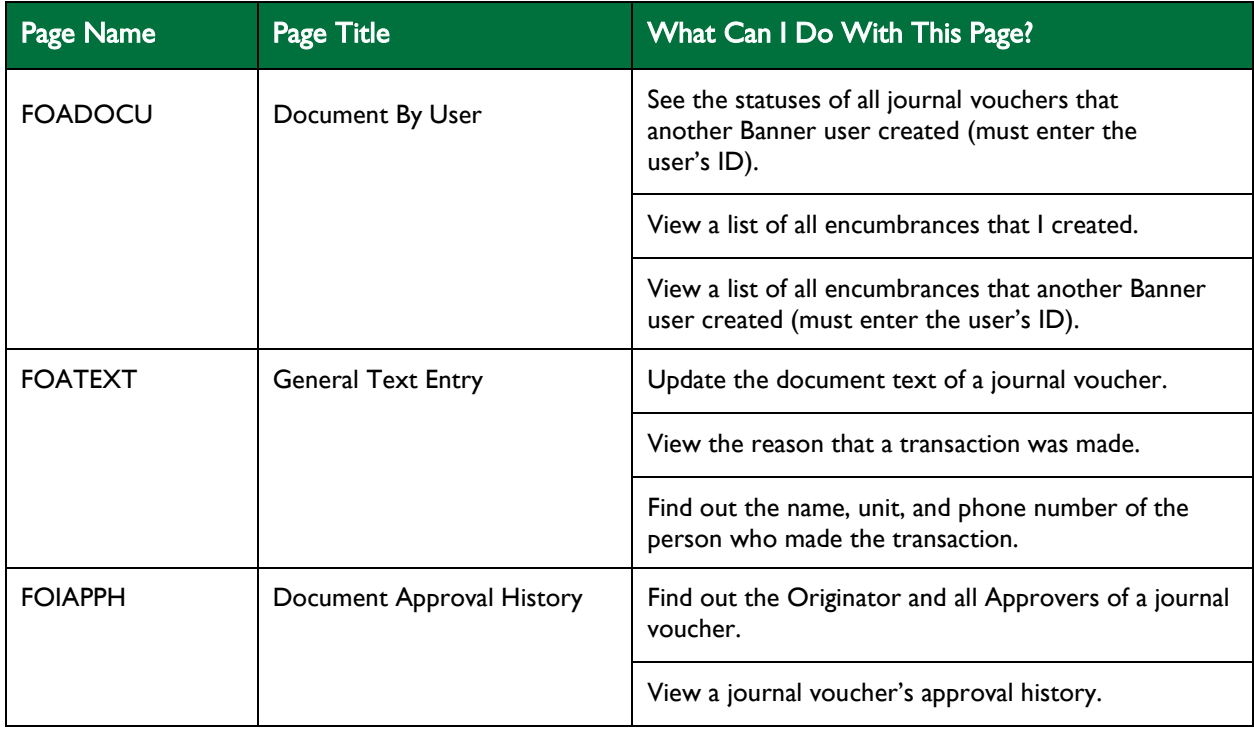

## General Ledger Queries

<span id="page-8-0"></span>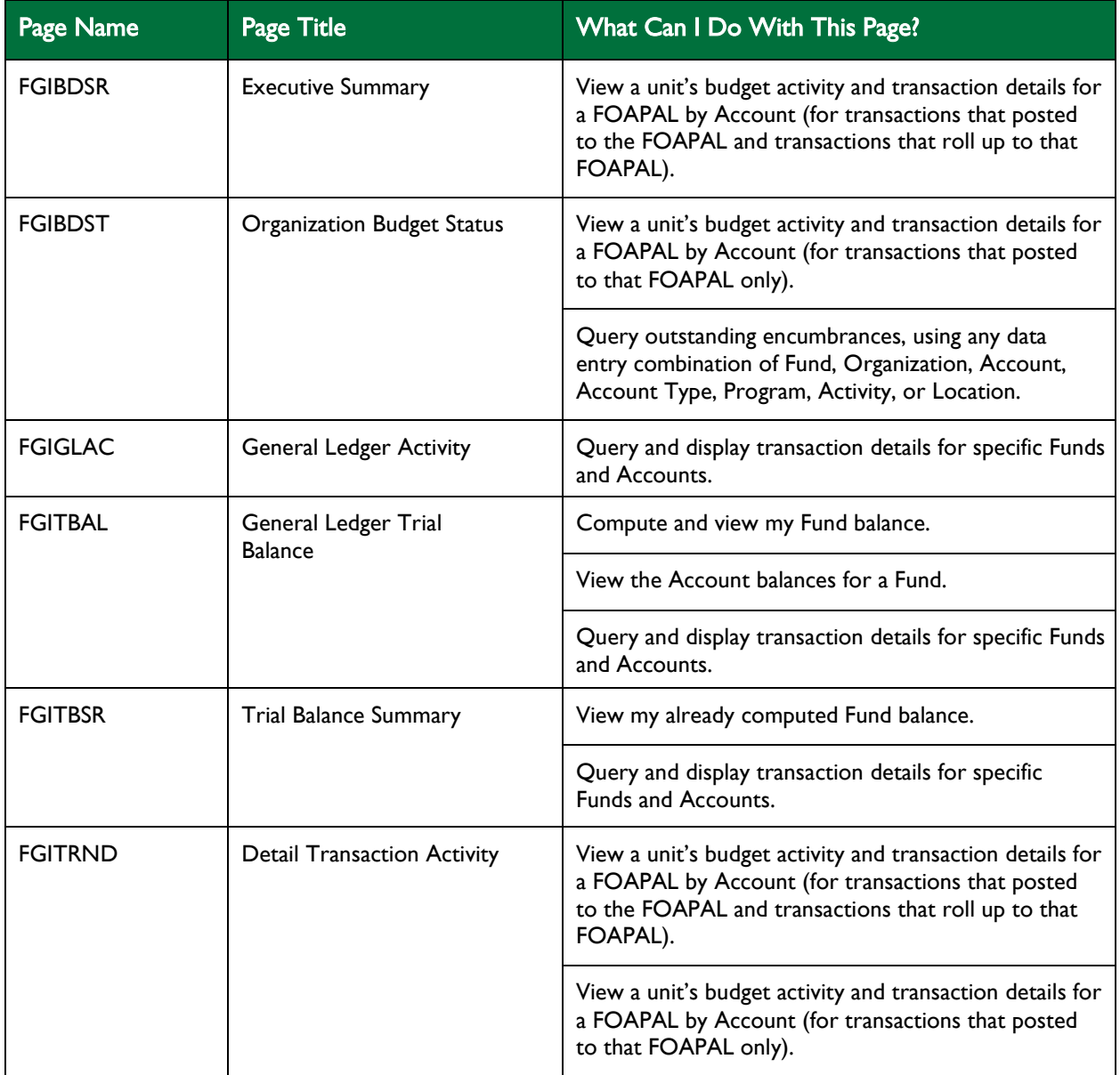

#### **Grants**

<span id="page-9-0"></span>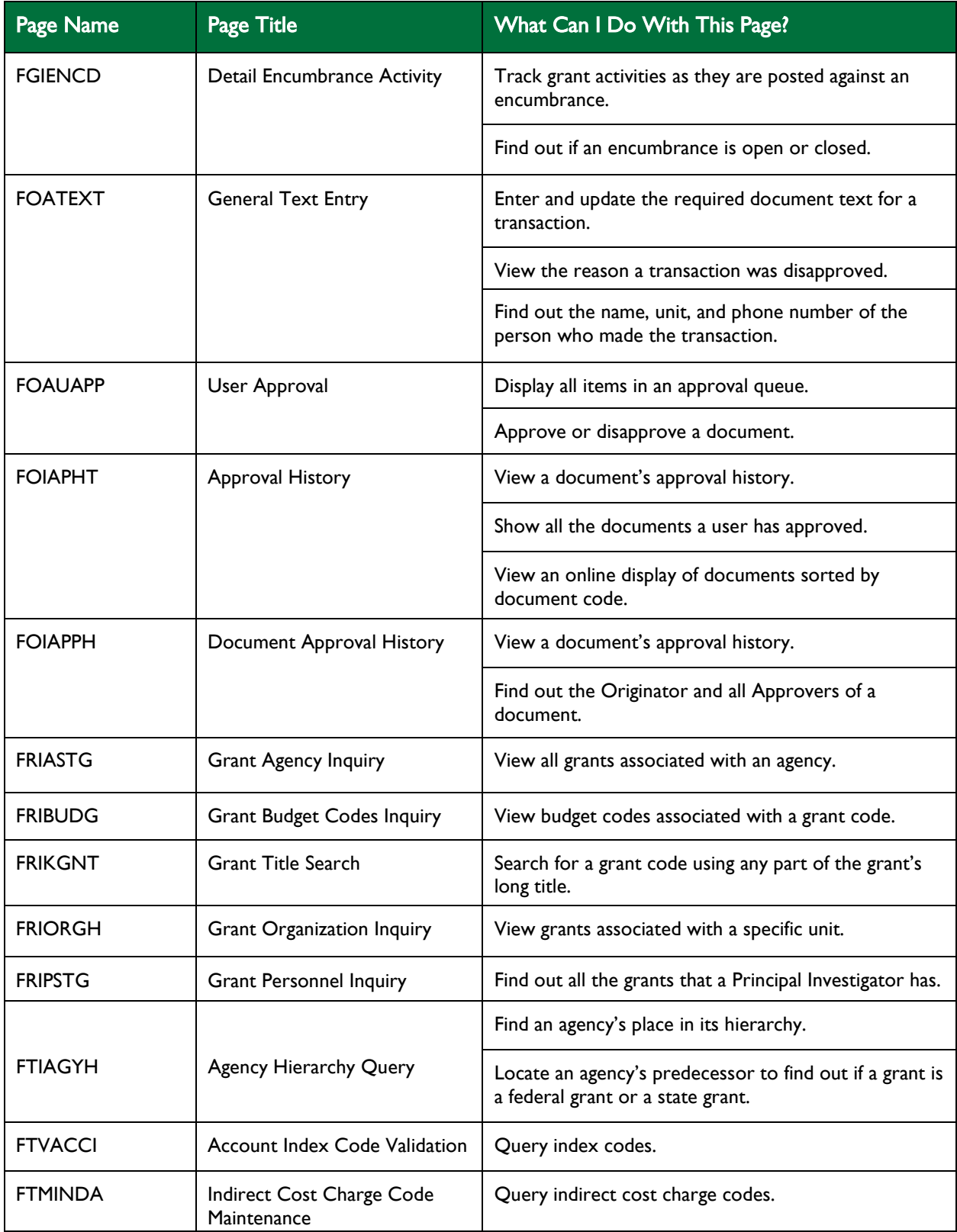

#### Grants (cont'd)

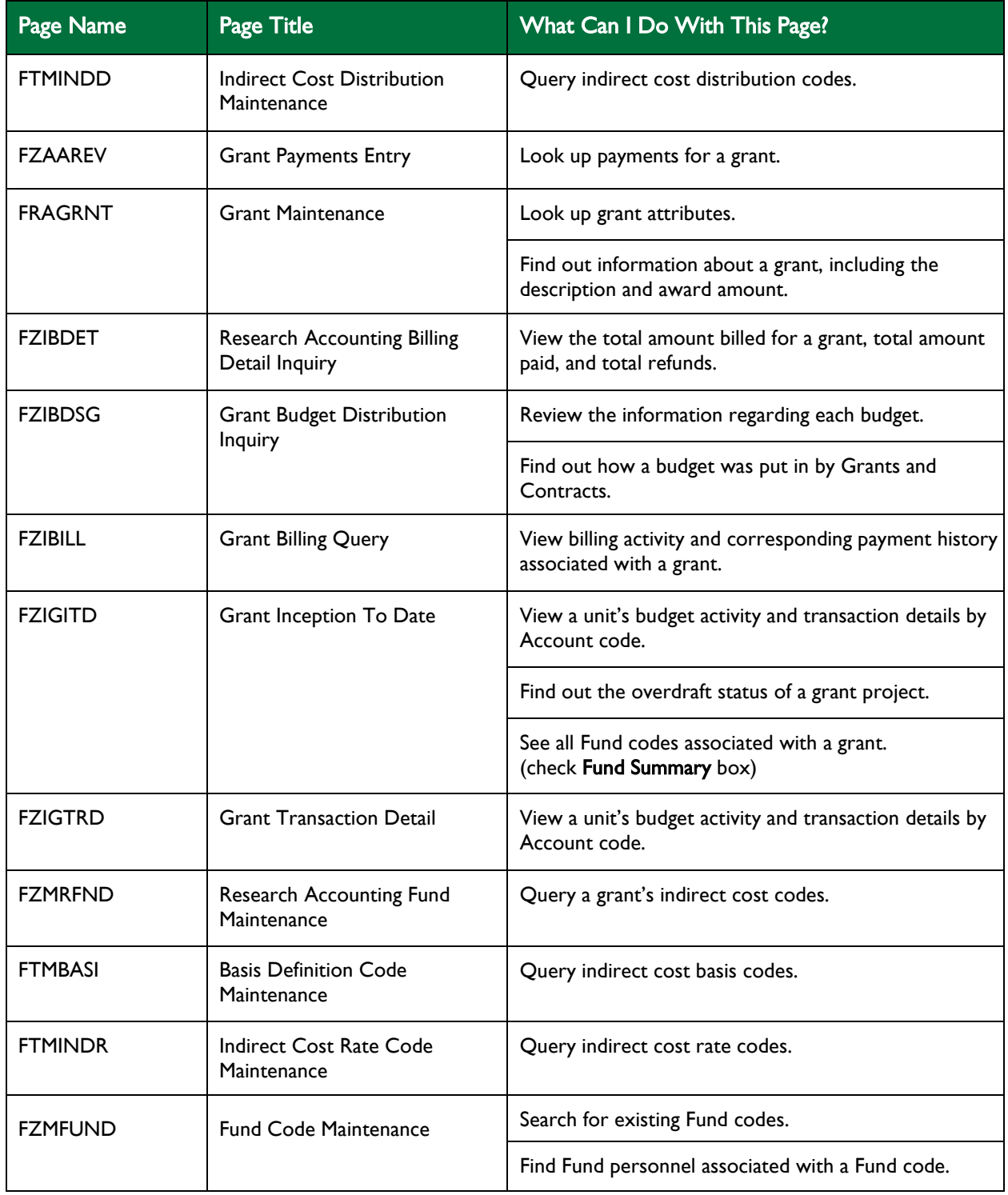

#### Journal Voucher Processing

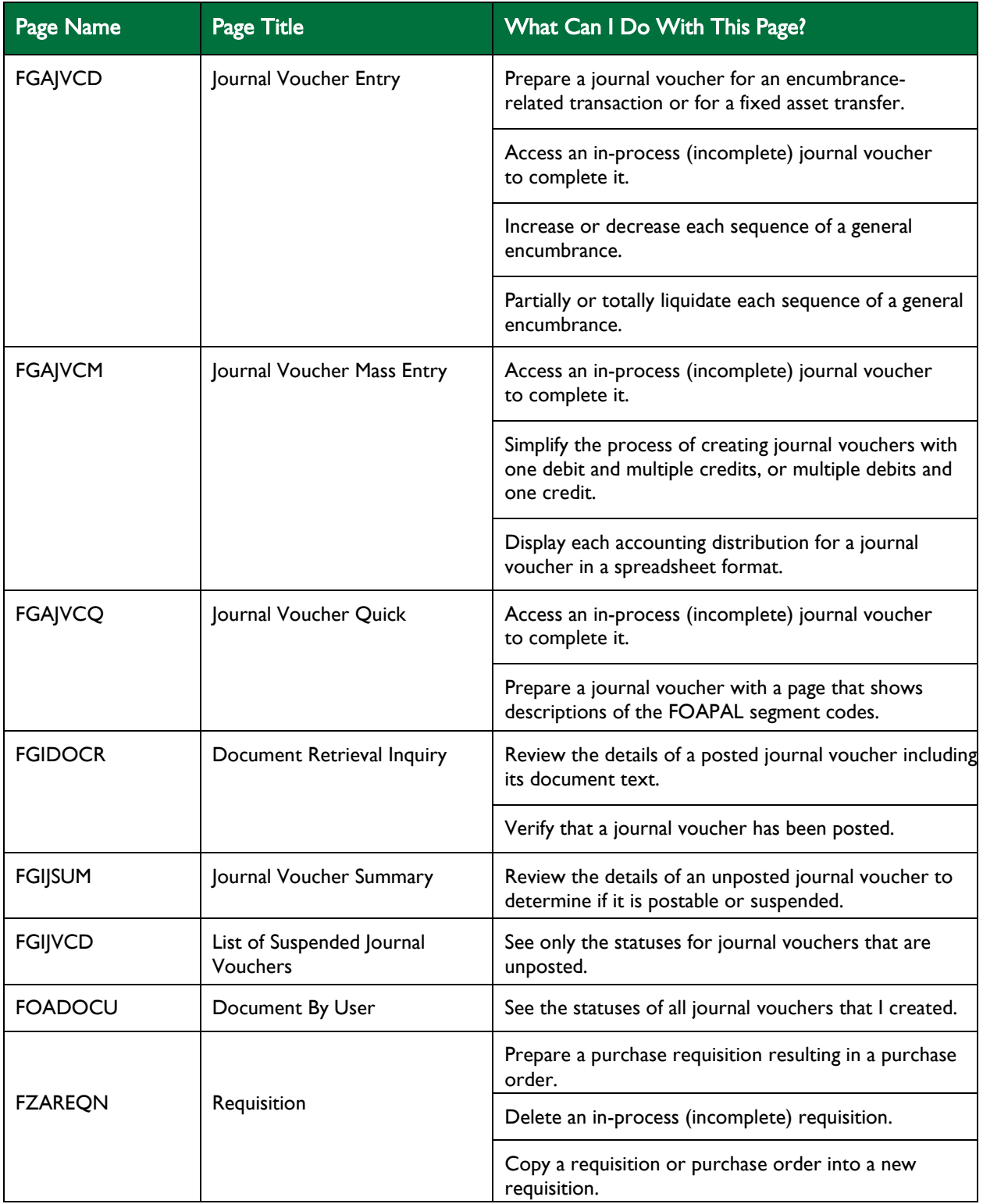

#### Purchasing

<span id="page-12-0"></span>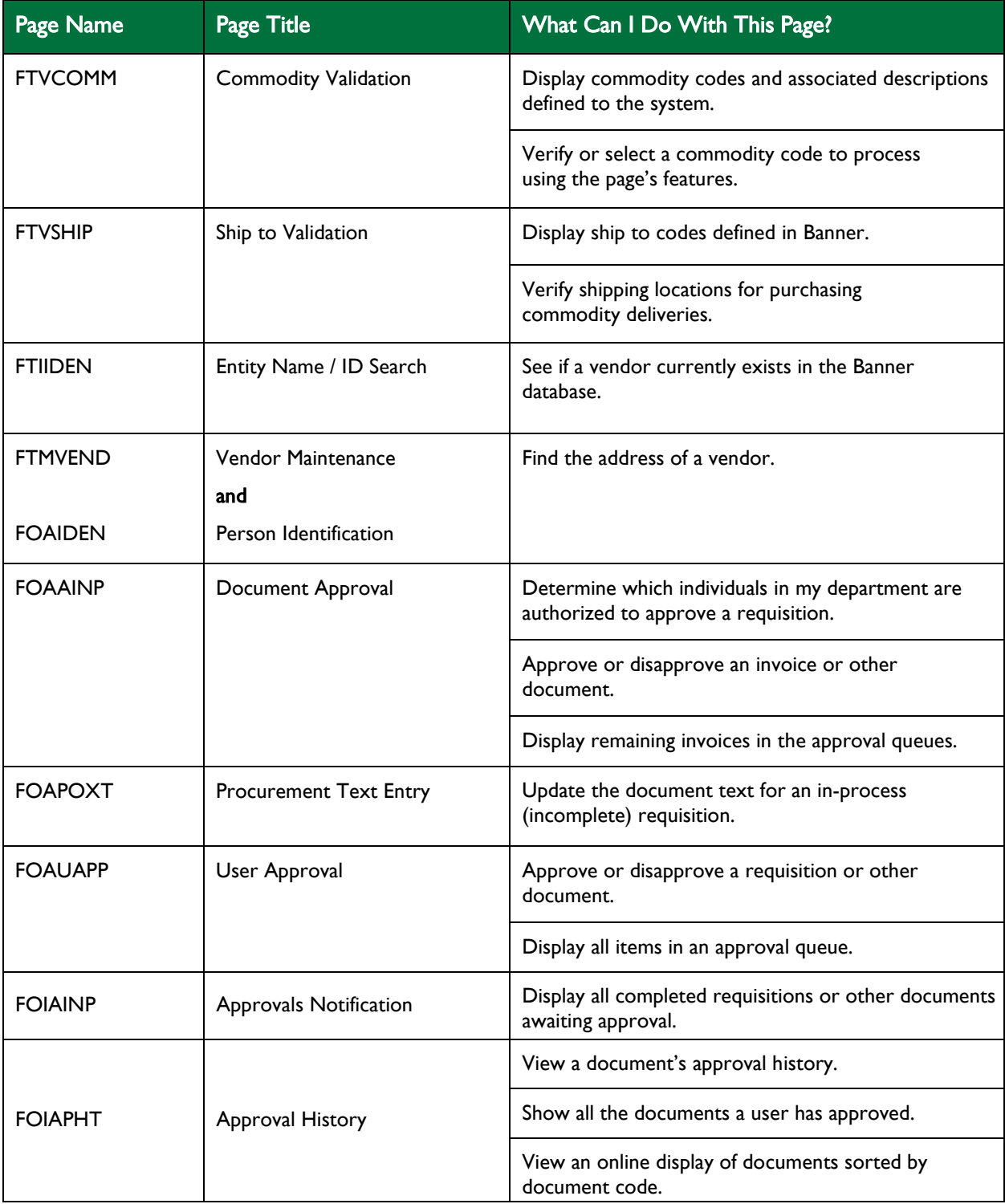

## Purchasing (cont'd)

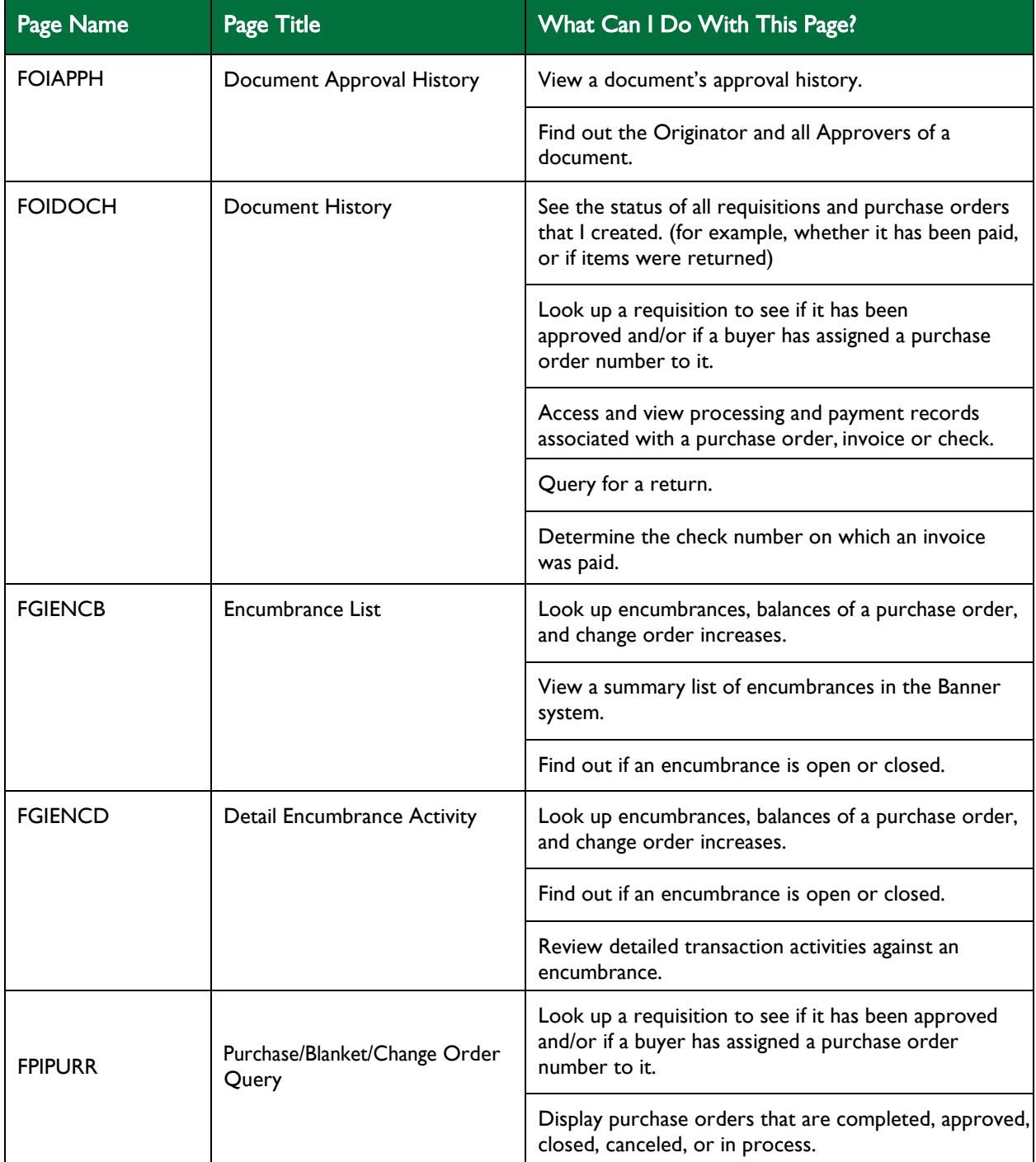

#### Purchasing (cont'd)

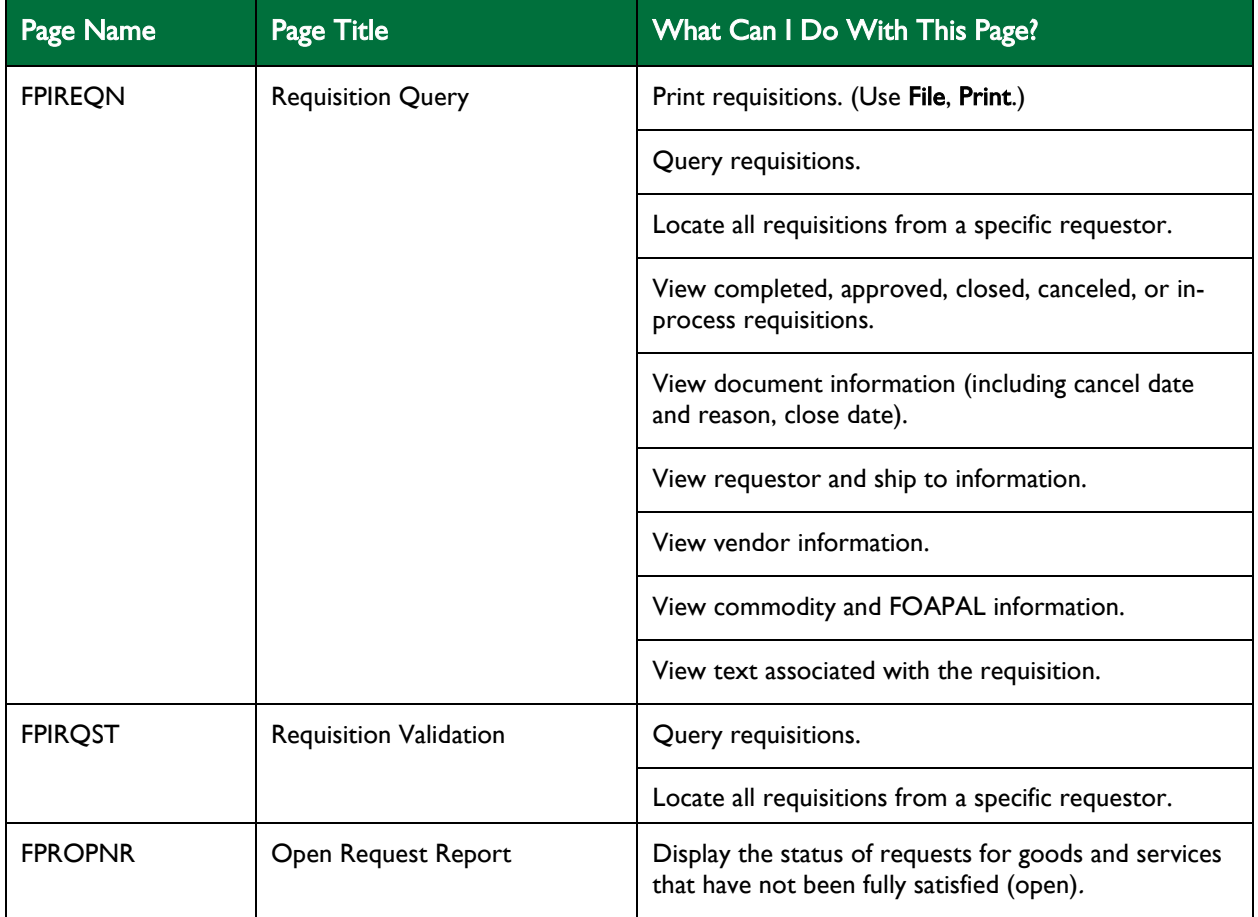

#### Receiving

<span id="page-15-0"></span>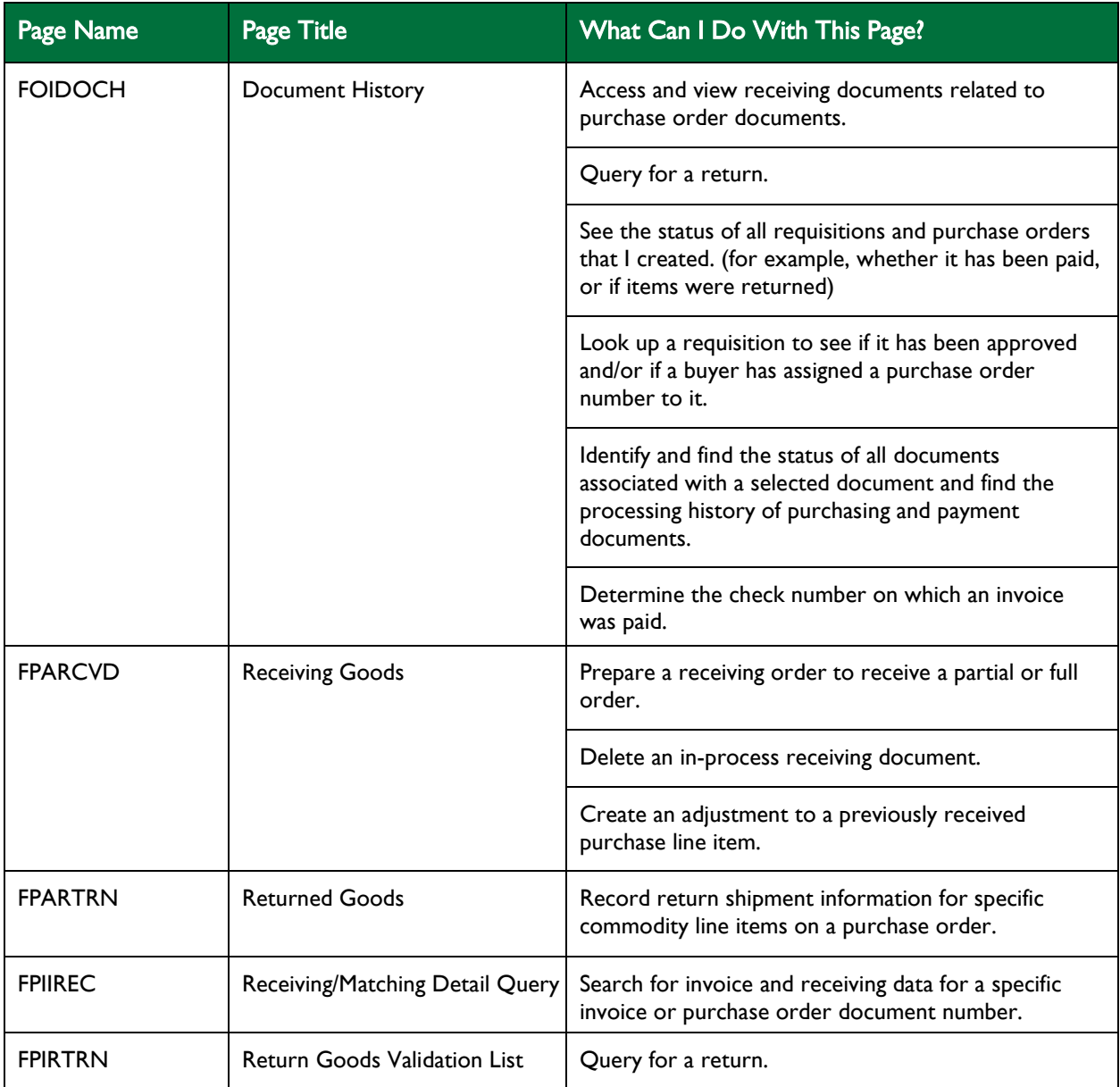